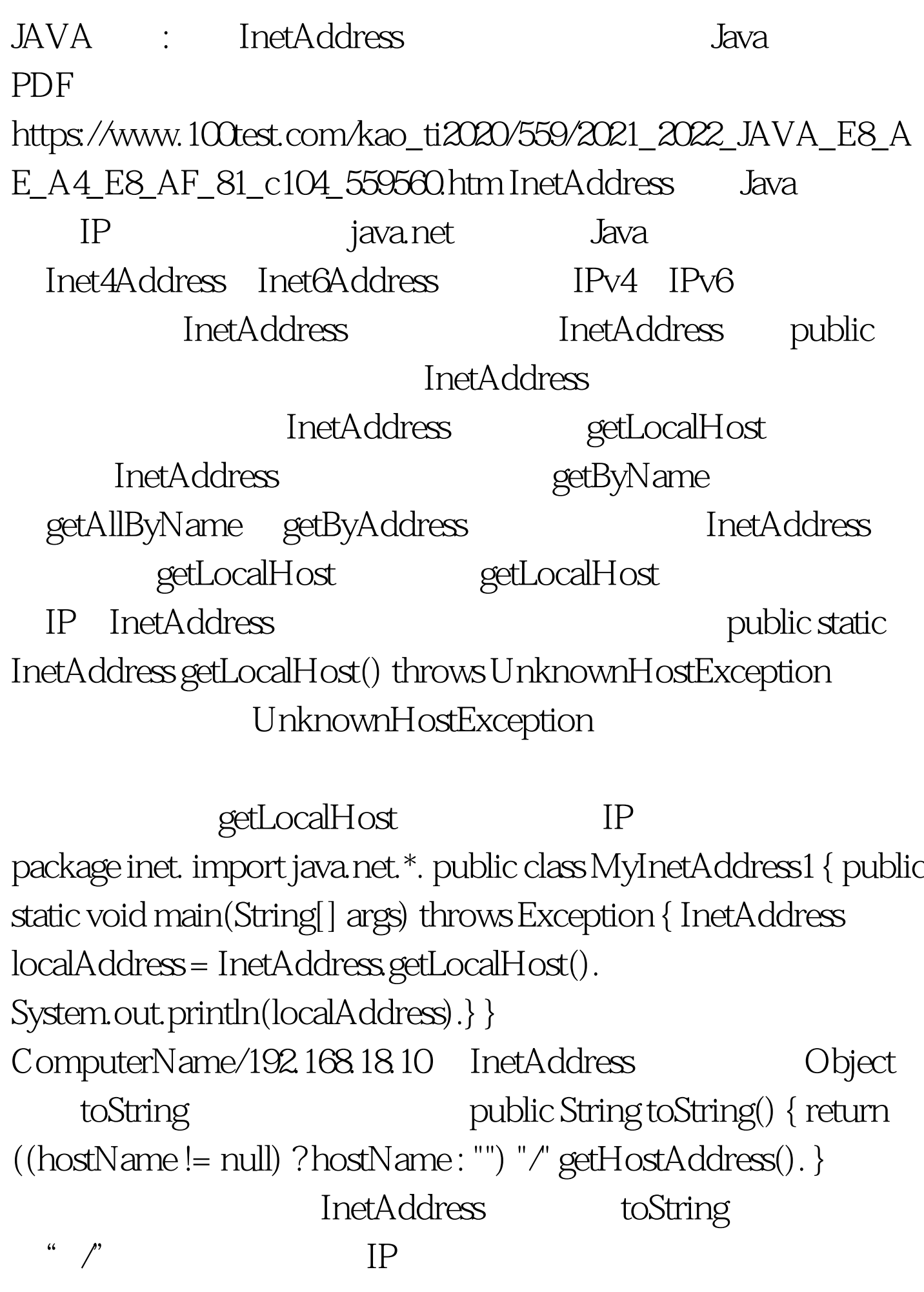

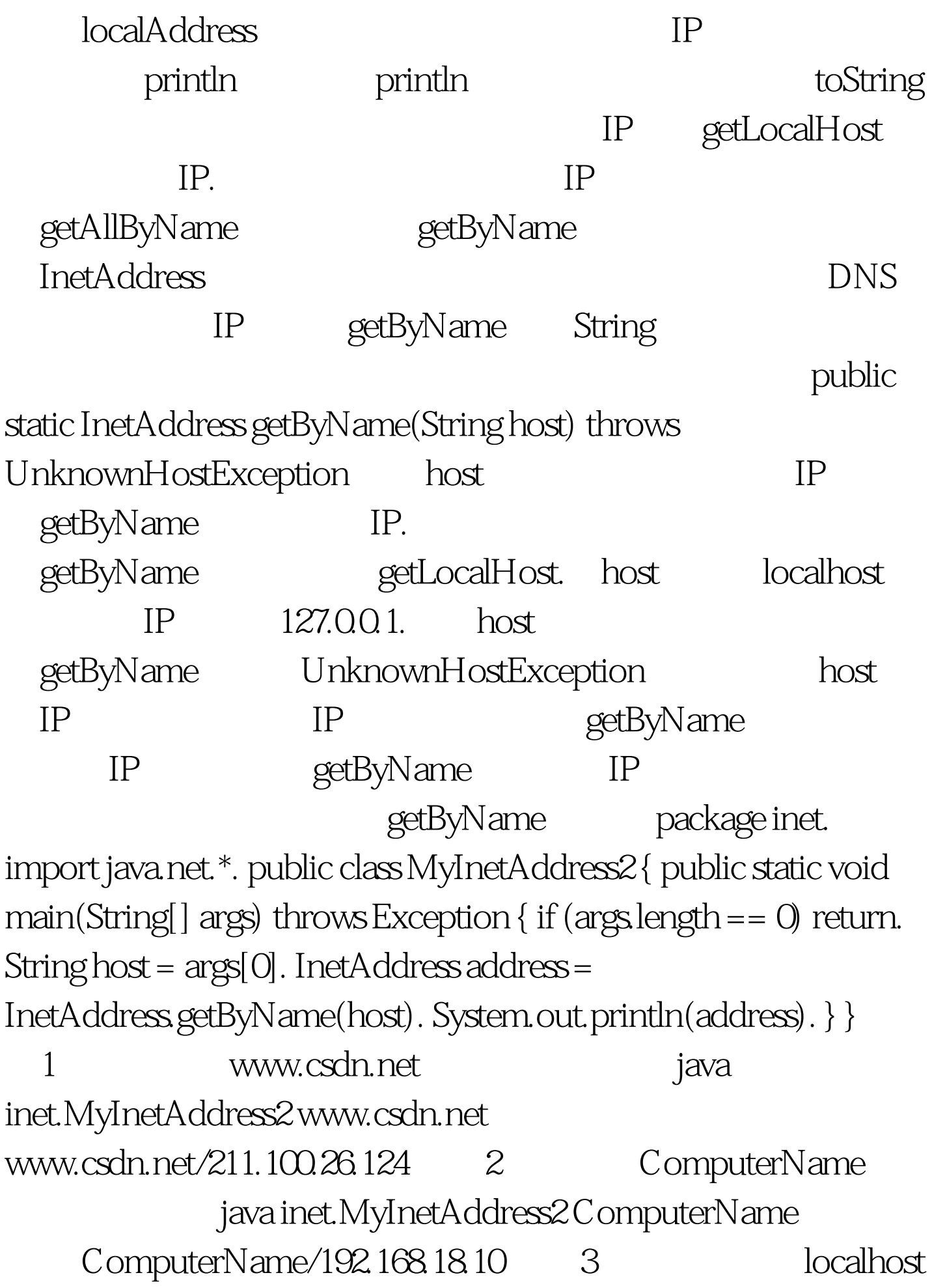

java inet.MyInetAddress2 localhost  $localhost/127.001$  $\text{localhost}$  hosts "IP/" Windows C \WINDOWS\system32\drivers\etc 192.168.18.100 www.mysite.com 4: www.mysite.com java inet.MyInetAddress2 www.mysite.com www.mysite.com/192.168.18.100 getByName  $IP$ IP InetAddress getHostName InetAddress getHostName 129.42.58.212 MyInetAddress2 www.ibm.com IP 100Test

www.100test.com